# **Apps and Traps for April, 2015 by David Whitby**

#### **Humor**

## **11.png**

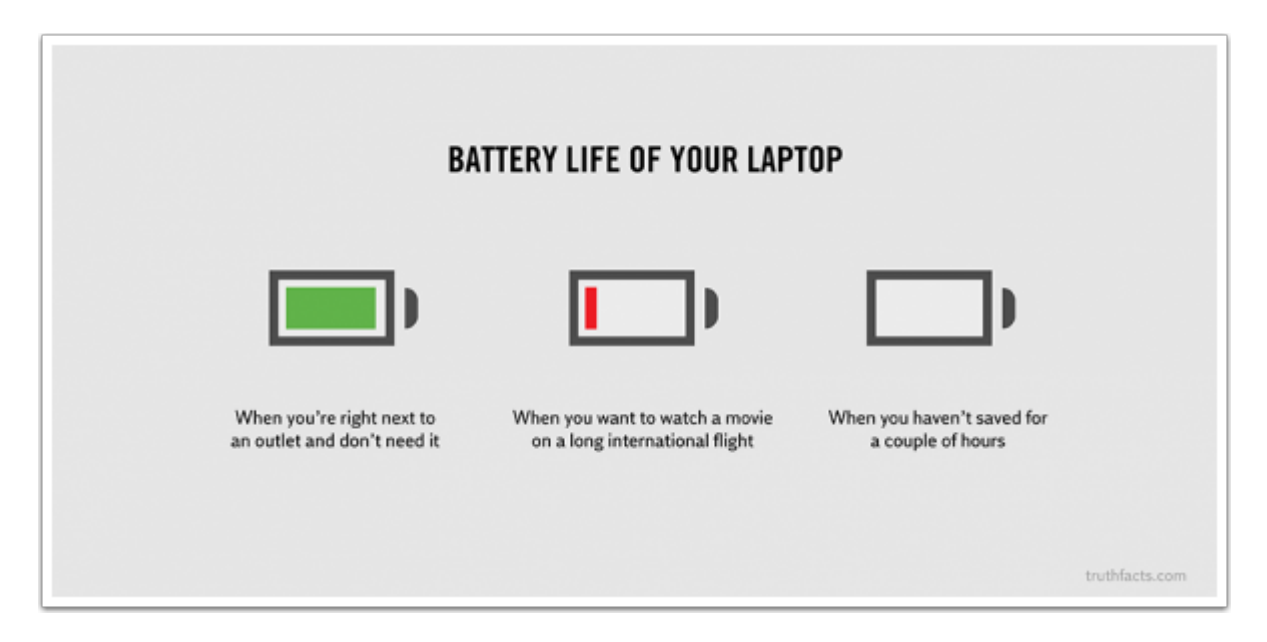

### **12.png**

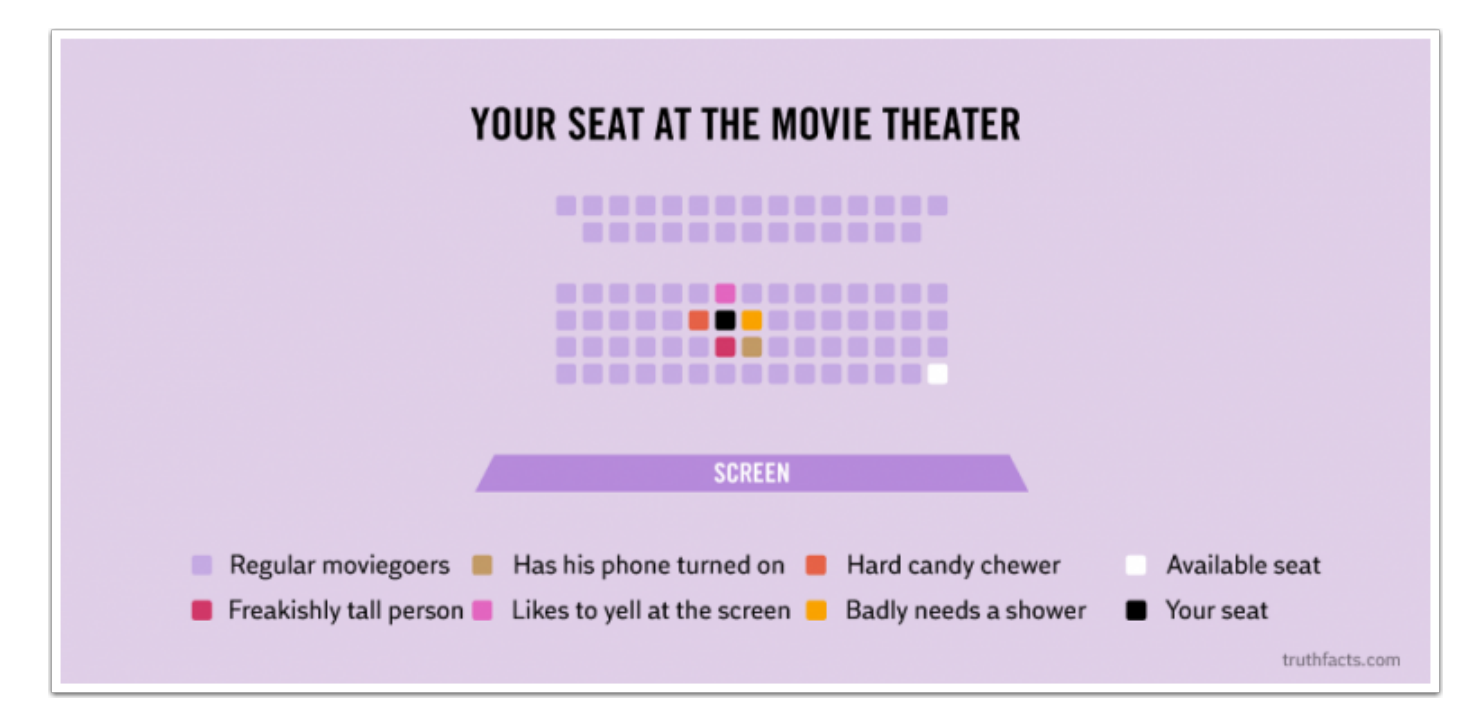

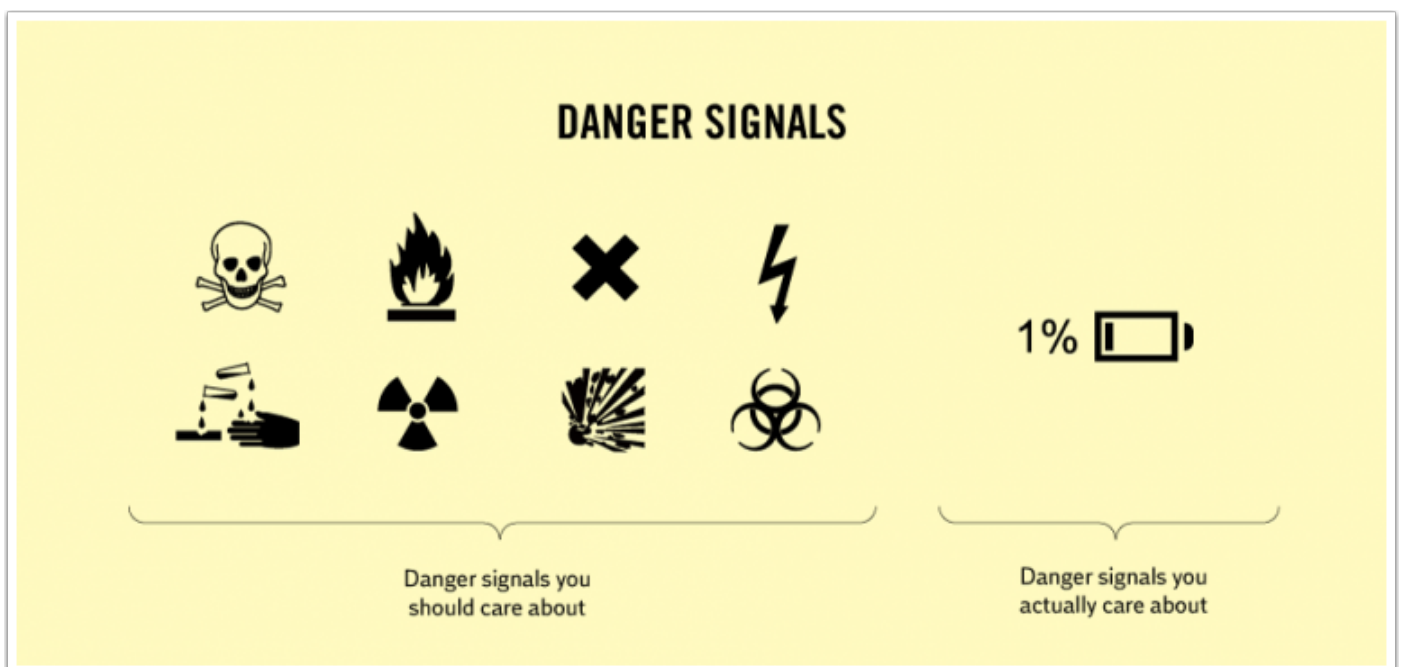

# **OSX YOSEMITE**

# **How to use Photos for OS X: The ultimate guide**

Photos for OS X brings the Mac into the modern age of picture and video management, tying it into both the operating system and the cloud.

<http://m.imore.com/how-use-photos-os-x-ultimate-guide>

## **Make Your Mac Feel Like New Again With a Fresh Install of OS X**

Remember that zippy performance and warm feeling you got when you booted up your Mac for the first time? Seems a long time ago, doesn't it? Thankfully, getting everything wiped and back to its original state isn't too complicated or painful a...

<http://fieldguide.gizmodo.com/make-your-mac-feel-like-new-again-with-a-fresh-install-1697926482>

### **OS X Yosemite (10.10.3) Has A New Hidden Spotlight Feature (Command+Control+D)**

Prior to 10.10.3, you could use the keyboard shortcut Command+Control+D while hovering over a word to look up its meaning but if you try this shortcut after upgrading to 10.10.3, you will get a notification that you can now look up show suggestions.

[http://jacobsalmela.com/os-x-yosemite-10-10-3-has-a-new-hidden-feature-commandcontrold](http://jacobsalmela.com/os-x-yosemite-10-10-3-has-a-new-hidden-feature-commandcontrold-spotlight/)[spotlight/](http://jacobsalmela.com/os-x-yosemite-10-10-3-has-a-new-hidden-feature-commandcontrold-spotlight/)

### **How to use Activity Monitor**

Activity Monitor shows the processes that are running on your Mac, so you can see how they affect your Mac's activity and performance.

<https://support.apple.com/en-us/HT201464>

### **10 essential Finder tricks every Mac user should know**

In Mac OS X, you'll spend much of your time in the Finder, the part of your operating system that manages files and such. While you may think you know all there is to know about it, though, the Finder is a complex and wonderful app with its own special tricks to master. Here, then, are essential things you'll want to know about the Finder in order to get the most out of your time working or playing on your Mac.
Make Quick Look even cooler, Surely you've used the Finder's Quick Look to see a document or image up close on the fly without having to open the associated app, right? Just hit Spacebar when you have a file or files highlighted in the Finder. Even cooler? Getting a full-screen slideshow, complete with available index sheet by hitting Option-Spacebar with several files selected. You'II be able to scroll through them all with the arrow keys, either onscreen or on your keyboard, and if you click the little Index button, you a€<sup>™</sup>ll see all your selected files on one screen. Click on the one you want to see full-size, or hit Esc to get back to the Finder.

<http://www.cultofmac.com/319619/10-essential-finder-tricks-every-mac-user-should-know/>

### **Private Browsing - What It Is & What It Isnt**

All browsers provide you with a way for a so-called private browsing experience, and the descriptions are also in the same vein. Chrome named the option Incognito Mode, Firefox and Safari call it Private Browsing, while IE calls it InPrivate.

<http://www.hongkiat.com/blog/private-browsing/>

#### **How to enable Apple's Handoff feature between your iOS devices and Mac**

By Stephen RoblesSaturday, April 18, 2015, 09:14 am PT (12:14 pm ET)

[http://appleinsider.com/articles/15/04/18/how-to-enable-apples-handoff-feature-between-your-ios](http://appleinsider.com/articles/15/04/18/how-to-enable-apples-handoff-feature-between-your-ios-devices-and-mac)[devices-and-mac](http://appleinsider.com/articles/15/04/18/how-to-enable-apples-handoff-feature-between-your-ios-devices-and-mac)

## **IOS 8**

# **iOS 8.3 tips and tricks: See what your iPhone and iPad can do now**

Apple has released iOS 8.3, it's biggest update yet to iOS 8 that was first launched alongside the iPhone 6 or iPhone 6 Plus in September 2014.

[http://www.pocket-lint.com/news/131012-ios-8-3-tips-and-tricks-see-what-your-iphone-and-ipad](http://www.pocket-lint.com/news/131012-ios-8-3-tips-and-tricks-see-what-your-iphone-and-ipad-can-do-now)[can-do-now](http://www.pocket-lint.com/news/131012-ios-8-3-tips-and-tricks-see-what-your-iphone-and-ipad-can-do-now)

## **Microsoft Office Lens for iOS, Android scans documents, whiteboards**

Office Lens originally launched on Windows Phone, out on iOS, in preview for Android.

[http://www.electronista.com/articles/15/04/05/](http://www.electronista.com/articles/15/04/05/office.lens.originally.launched.on.windows.phone.out.on.ios.in.preview.for.android/) [office.lens.originally.launched.on.windows.phone.out.on.ios.in.preview.for.android/](http://www.electronista.com/articles/15/04/05/office.lens.originally.launched.on.windows.phone.out.on.ios.in.preview.for.android/)

## **Enable iOS 8.3 App Store Free Apps Password Settings Feature, Here's How**

iOS 8.3, which first arrived last week, brings a new App Store specific feature which allows users to download free apps without requiring a password. Called Password Settings, at first glance, this feature is essentially hidden but luckily,

[http://www.redmondpie.com/enable-ios-8.3-app-store-free-apps-password-settings-feature-heres](http://www.redmondpie.com/enable-ios-8.3-app-store-free-apps-password-settings-feature-heres-how/)[how/](http://www.redmondpie.com/enable-ios-8.3-app-store-free-apps-password-settings-feature-heres-how/)

### **Streaming iTunes videos eating up storage on your iPhone or iPad? Here's the fix!**

Streaming your iTunes video purchases on iPhone and iPad should let you save lots of precious storage space on your iPhone or iPad.

<http://www.imore.com/streaming-itunes-videos-eating-storage-your-iphone-or-ipad-heres-fix>

### **Getting haptic feedback for walking directions in Google Maps**

If you want to use your iPhone for getting walking directions around town, both Apple's and Google's Maps apps have you covered, although traditionally you've pretty much had to either wear earphones or pay close attention to your iPhone to...

[http://www.ilounge.com/index.php/tips/comments/getting-haptic-feedback-for-walking-directions-in](http://www.ilounge.com/index.php/tips/comments/getting-haptic-feedback-for-walking-directions-in-google-maps)[google-maps](http://www.ilounge.com/index.php/tips/comments/getting-haptic-feedback-for-walking-directions-in-google-maps)

# **APPLE WATCH (new segment)**

## **The 17 best Apple Watch tidbits from early reviews**

The first wave of Apple Watch reviews landed this morning with the consensus that Apple has created the best smartwatch ever. Now, whether you actually need a smartwatch is still being heavily debated, but the early Apple Watch reviews have highlighted some pretty compelling cases.
Reviews from tech news sites have praised Apple Watch for its innovative UI and incredible design. After slogging through the first reviews though, the most interesting insights I found about Apple Watch came from non-tech sites about what it will be like for normal, non-tech nerds to use Apple's timepiece that brings the wrist watch into the 21st century.
Here's everything new we learned about Apple Watch from reading all the reviews:
Activating the display can be tricky - The Apple Watch activates its screen only when it thinks you.re looking at it. Sometimes a subtle twist of your wrist will do, but sometimes it takes - more. Many times while using the watch, I had to swing my wrist in an exaggerated upward motion to bring the display to life. Sometimes, even if you do the arm-swing motion, the screen doesn't turn on. Sometimes it turns on, then off. Sometimes you tap it and nothing happens.

<http://www.cultofmac.com/318433/the-17-best-apple-watch-tidbits-from-early-reviews/>

### **Apple Watch user-interface still seems confusing? There's a workshop for that**

Following the try-on appointments that allowed 15 minutes hands-on time with an Apple Watch (or an hour for the Edition), Apple is offering Apple Watch Basics workshops at selected retail stores. Appointments can be booked now, and the earliest workshops take place on the official (or perhaps now unofficial) launch date of 24th April.
It's unlikely many people will have received their Apple Watch by this date, and you won't be able to buy one in-store before June, but if the tutorial videos or unofficial cheat-sheet still leave you wanting more, the workshops seem a good opportunity to get to grips with the new device. So far, the stores offering the workshop appear fairly random, and there's no obvious way to find out which stores offer them other than trial-anderror. From the retail store list, search for a store and then select Workshops on the store's page to find out whether Apple Watch Basics is listed. If it is, you can go ahead and book an appointment from there. Appointments are also available through the Stores tab of the Apple Store app, but it's again trial-and-error to find store that offer them. We  $\hat{a} \in \mathbb{R}^m$  re guessing the workshops will be added to further stores between now and the 24th. Like this:

[http://9to5mac.com/2015/04/17/apple-watch-user-interface-still-seems-confusing-theres-a](http://9to5mac.com/2015/04/17/apple-watch-user-interface-still-seems-confusing-theres-a-workshop-for-that/)[workshop-for-that/](http://9to5mac.com/2015/04/17/apple-watch-user-interface-still-seems-confusing-theres-a-workshop-for-that/)

#### **Apple Watch: Things iPhone users should know, without being a jerk**

For a decade, Apple, Inc. (NASDAQ:APPL) iPhone has been the innovator for most of the excellent technologies, and it takes the lead whenever we talk about hardware, external appearance and even for software solutions too. Apple brought several.

<http://thenextdigit.com/20142/apple-watch-things-iphone-users-know-dont-jerk/>

# **NON APPLE TECHNOLOGY**

### **Why keeping your car keys in the freezer can stop theft**

Evidence is mounting that the remote keyless systems common to new cars are a security vulnerability.
Photo: Gary Hallgren via The New York Times.

[http://www.smh.com.au/digital-life/consumer-security/why-keeping-your-keys-in-the-freezer-can](http://www.smh.com.au/digital-life/consumer-security/why-keeping-your-keys-in-the-freezer-can-stop-thieves-breaking-into-your-car-20150415-1mm25p.html)[stop-thieves-breaking-into-your-car-20150415-1mm25p.html](http://www.smh.com.au/digital-life/consumer-security/why-keeping-your-keys-in-the-freezer-can-stop-thieves-breaking-into-your-car-20150415-1mm25p.html)

### **The Best SSDs**

The Samsung 850 EVO was too expensive when it launched, but now that prices have dropped, it's the 500GB SSD to get, thanks to its high speed, low price, five-year warranty, and great software.

<http://thewirecutter.com/reviews/best-ssds/>